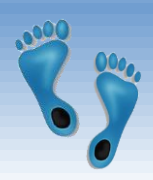

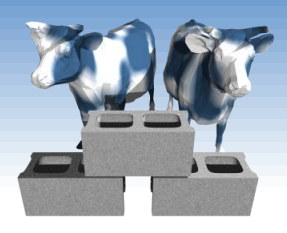

## *SQL: Basic Queries*

### Chapter 5.1-5.4

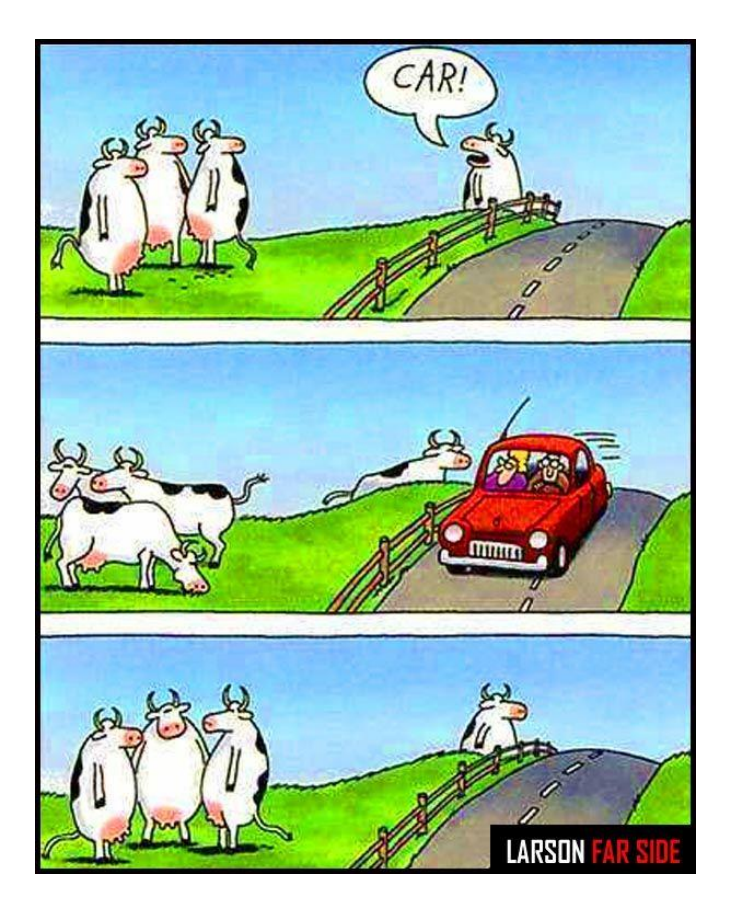

# *Structured Query Language (SQL)*

- **→ Introduced in 1974 by IBM**
- "De facto" standard db query language
- **❖** Caveats
	- Standard has evolved (major revisions in 1992 and 1999)
	- Semantics and Syntax may vary slightly among DBMS implementations

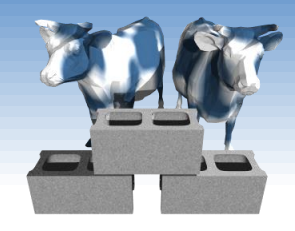

# *"Baby" Example Instances*

- **◆ We will start with these** instances of the Sailors and Reserves relations in our examples.
- $\cdot$  If the key for the Reserves relation contained only the attributes *sid* and *bid*, how would the semantics differ?

### *Sailors:*

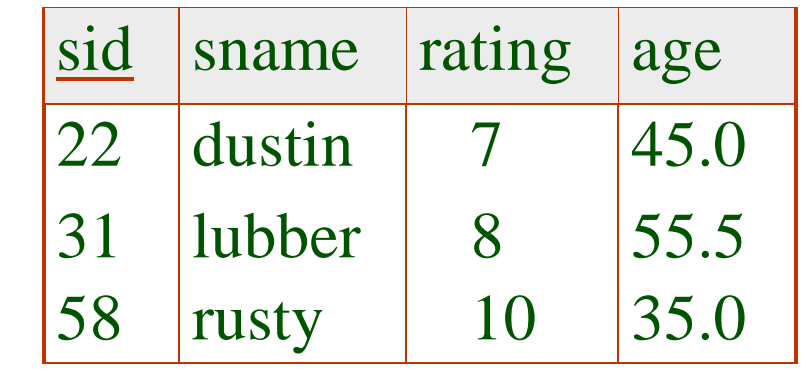

#### *Reserves:*

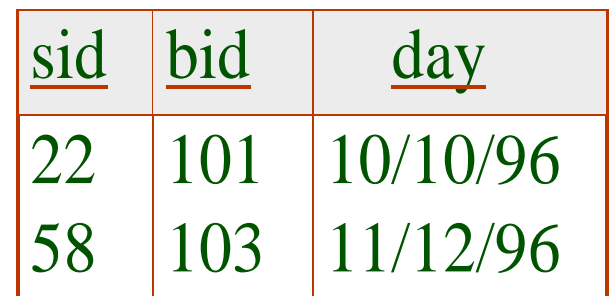

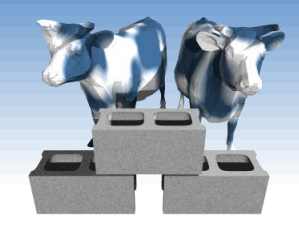

*Basic SQL Query*

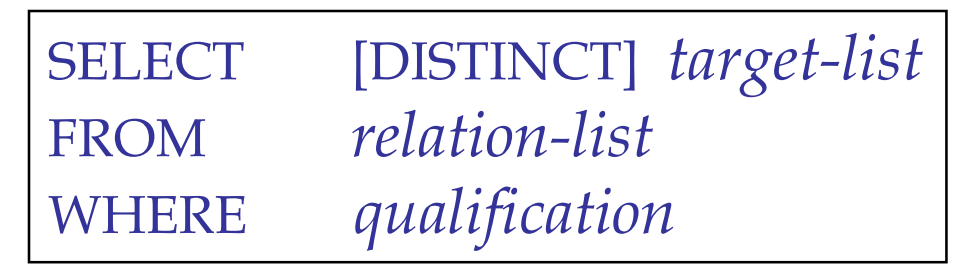

 $\langle , \rangle , \Xi , \leq , \angle , \neq$ 

- *target-list* A list of attributes of relations in *relation-list*
- *relation-list* A list of relation names (possibly with a *rangevariable* after each name).
- *qualification* Comparisons (Attr *op* const or Attr1 *op* Attr2, where *op* is one of  $\langle$ ,  $\rangle$ ,  $=$ ,  $\langle$  =,  $\rangle$ ,  $\langle$  >  $\rangle$  combined using AND, OR and NOT.
- DISTINCT is an optional keyword indicating that the answer should not contain duplicates. By default duplicates are *not* eliminated!

Comp 521 – Files and Databases Fall 2016

# *Conceptual Evaluation Strategy*

- Semantics of an SQL query defined in terms of the following *conceptual evaluation strategy*:
	- Compute the cross-product of the *relation-list*.
	- Select  $(\sigma)$  tuples if they satisfy *qualifications*.
	- Project  $(\pi)$  attributes that in the *target-list*.
	- If DISTINCT is specified, eliminate duplicate rows.
- This strategy is probably the least efficient way to compute a query! An optimizer will find more efficient strategies to compute *the same answers*.

# *Example of Conceptual Evaluation*

SELECT S.sname FROM Sailors S, Reserves R WHERE S.sid=R.sid AND R.bid=103

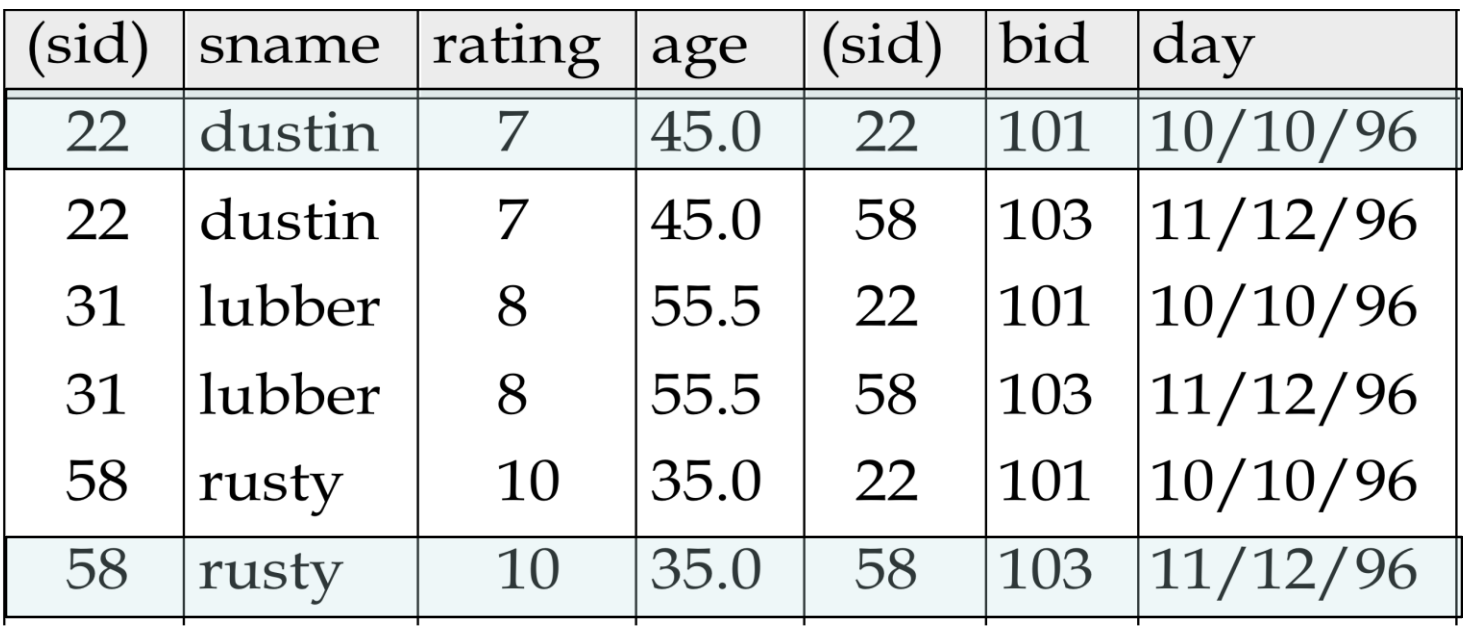

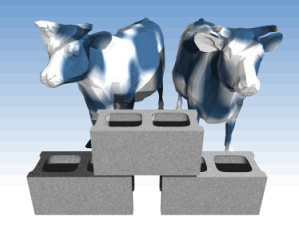

# *Table Aliases (Variables)*

- Really needed only if the same relation appears twice in the FROM clause. The previous query can also be written as:
	- SELECT S.sname FROM Sailors S, Reserves R WHERE S.sid=R.sid AND bid=103

#### OR

SELECT sname FROM Sailors, Reserves WHERE Sailors.sid=Reserves.sid AND bid=103

*However, aliases also provide a convenient shorthand for referencing tables*

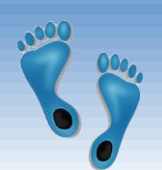

# *Find sailors who've reserved at least one boat*

SELECT S.sid FROM Sailors S, Reserves R WHERE S.sid=R.sid

- Would adding DISTINCT to this query make a difference?
- What is the effect of replacing *S.sid* by *S.sname* in the SELECT clause? Would adding DISTINCT to this variant of the query make a difference?

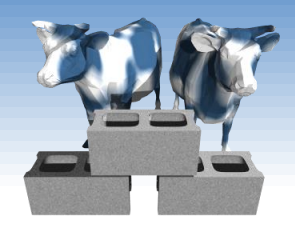

# *Expressions and Strings*

SELECT S.age, S.age\*12.0 AS ageMonths, 10-S.rating AS revRating FROM Sailors S WHERE S.sname LIKE '\_us%'

- Illustrates use of arithmetic expressions and string pattern matching: *Find triples (of ages of sailors and two fields defined by expressions) for sailors whose names have 'us' as the second and third letter of their name.*
- $\cdot$  AS renames fields ( $\rho$ ) in result. (Some SQL implementations allow the use of '*newalias=expr*' as well)
- LIKE is used for approximate string matching. "\_" stands for any one character and " $\%$ " stands for 0 or more arbitrary characters.

Comp 521 – Files and Databases Fall 2016 9

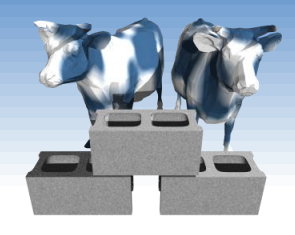

## *A more extensive example*

### "Infant" Sailors/Reserves/Boats instance

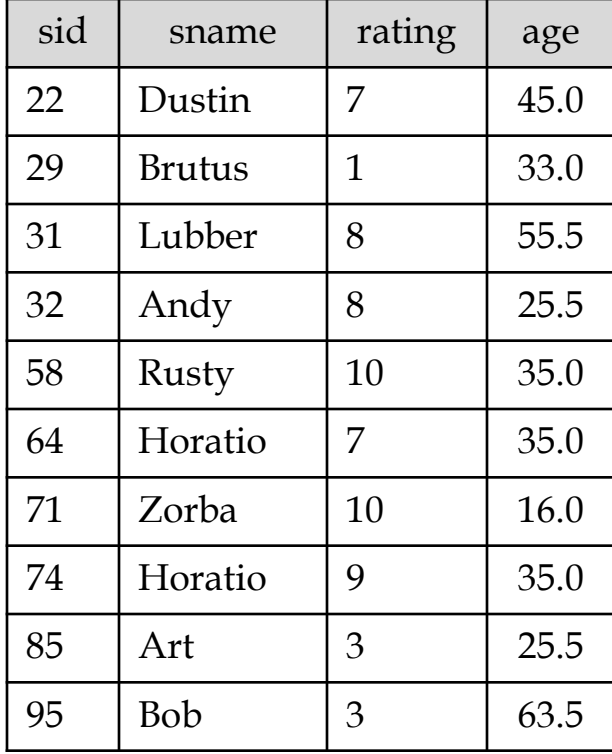

#### Sailors: Reserves: Boats:

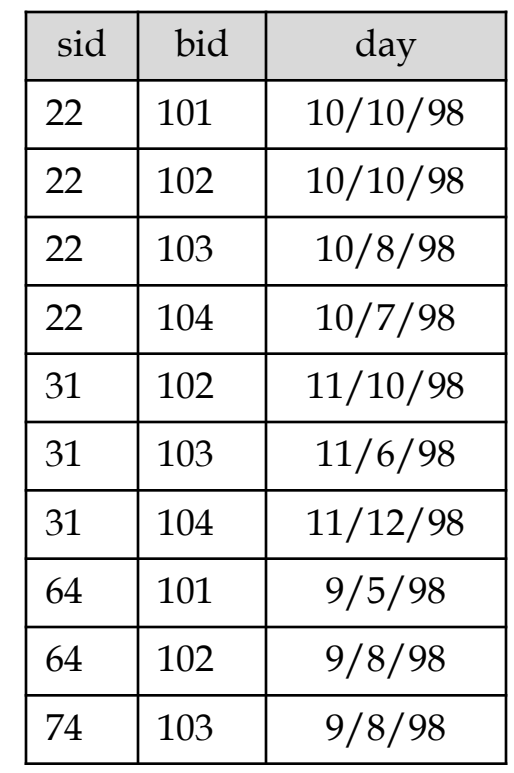

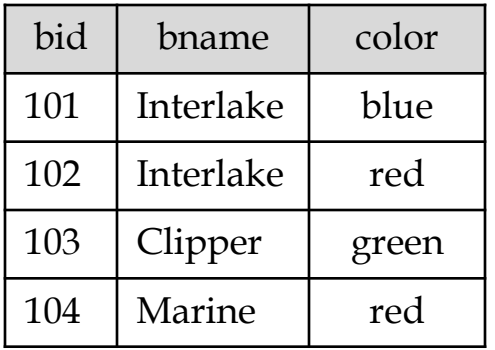

#### Comp 521 – Files and Databases Fall 2016 10

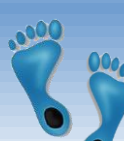

## *Find sid's of sailors who've reserved a red or a green boat*

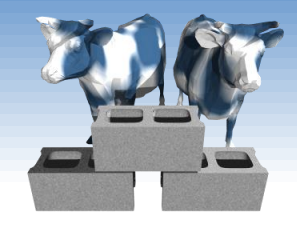

- Two approaches
- If we replace OR by AND in the first version, what do we get?
- UNION: Can be used to compute the union of any two *union-compatible* sets of tuples (which are themselves the result of SQL queries).
- Also available: EXCEPT (What do we get if we replace UNION by EXCEPT?)

SELECT DISTINCT S.sid FROM Sailors S, Boats B, Reserves R WHERE S.sid=R.sid AND R.bid=B.bid AND (B.color="red" OR B.color="green")

```
SELECT S.sid
FROM Sailors S, Boats B, Reserves R
WHERE S.sid=R.sid AND R.bid=B.bid
        AND B.color="red"
UNION
SELECT S.sid
FROM Sailors S, Boats B, Reserves R
WHERE S.sid=R.sid AND R.bid=B.bid
```
AND B.color="green"

## *Find sid's of sailors who've reserved a red and a green boat*

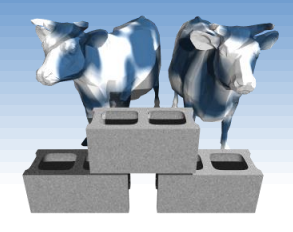

- Solution 1: Multiple instancing of the same relation in the relation-list using another variable
- ◆ Solution 2: INTERSECT: Can be used to compute the intersection of any two *union-compatible* sets of tuples.
- Contrast symmetry of the UNION and INTERSECT queries with the first version.

SELECT DISTINCT S.sid FROM Sailors S, Boats B1, Reserves R1, Boats B2, Reserves R2 WHERE S.sid=R1.sid AND R1.bid=B1.bid AND S.sid=R2.sid AND R2.bid=B2.bid AND (B1.color="red" AND B2.color="green")

SELECT S.sid FROM Sailors S, Boats B, Reserves R WHERE S.sid=R.sid AND R.bid=B.bid AND B.color="red" **INTERSECT** SELECT S.sid FROM Sailors S, Boats B, Reserves R WHERE S.sid=R.sid AND R.bid=B.bid AND B.color="green"

### *Nested Queries* SELECT S.sid, S.sname FROM Sailors S WHERE S.sid NOT IN (SELECT DISTINCT R.sid FROM Reserves R WHERE R.bid=103) *Find names of sailors who've never reserved boat #103:*

- *A very powerful feature of SQL*: a WHERE clause can itself contain an SQL query! (Actually, so can FROM and HAVING clauses.)
- To find sailors who've reserved #103, use IN.
- To understand semantics of nested queries, think of a *nested loops* evaluation: *For each Sailors tuple, check the qualification by computing the subquery.*

Comp 521 – Files and Databases Fall 2016 13

# *Nested Queries with Correlation*

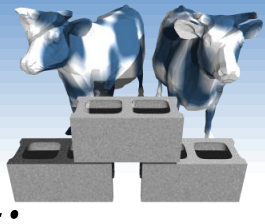

*Find names of sailors who've reserved any boat:*

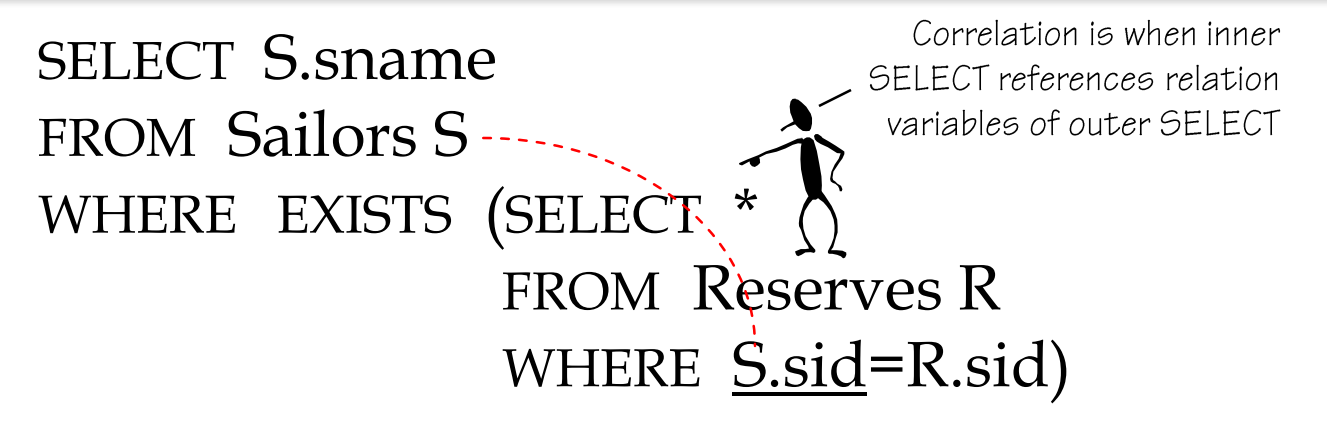

- EXISTS is another set comparison operator, like IN.
- Illustrates why, in general, a subquery must be reevaluated for each Sailors tuple.

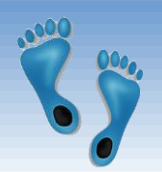

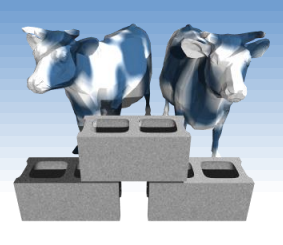

## *More on Set-Comparison Operators*

- We've already seen IN, EXISTS and UNIQUE. Can also use NOT IN, NOT EXISTS and NOT UNIQUE.
- **\*** Also available: *op* ANY, *op* ALL, *op* IN >,<, =, ≥, ≤, ≠
- Find sailors whose rating is greater than that of some sailor called Horatio:
	- SELECT \* FROM Sailors S WHERE S.rating > ANY (SELECT S2.rating

م Not every SQL dialect supports ANY and ALL.<br>However, IN is universal and can usually be used to achieve the desired effect

FROM Sailors S2 WHERE S2.sname='Horatio')

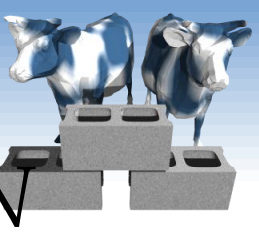

## *Rewriting INTERSECT Queries Using IN*

*Find sid's of sailors who've reserved both a red and a green boat:* SELECT S.sid FROM Sailors S, Boats B, Reserves R WHERE S.sid=R.sid AND R.bid=B.bid AND B.color='red' AND S.sid IN (SELECT S2.sid FROM Sailors S2, Boats B2, Reserves R2 WHERE S2.sid=R2.sid AND R2.bid=B2.bid AND B2.color='green')

Similarly, EXCEPT queries re-written using NOT IN.

 To find *names* (not *sid*'s) of Sailors who've reserved both red and green boats, just replace *S.sid* by *S.sname* in SELECT clause. (What about INTERSECT query?)

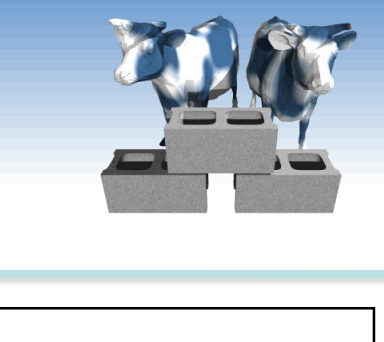

*Division in SQL* Find sailors who've reserved all boats.

 The hard way, without EXCEPT:

SELECT S.sname FROM Sailors S WHERE NOT EXISTS (SELECT B.bid FROM Boats B WHERE NOT EXISTS ( SELECT R.bid (2)

SELECT S.sname FROM Sailors S WHERE NOT EXISTS (SELECT B.bid FROM Boats B EXCEPT SELECT R.bid FROM Reserves R WHERE R.sid=S.sid) *All boats Boats reserved by a given Sailor*

AND  $R$ .sid= $S$ .sid))

*Sailors S such that ... there is no boat B without ... a Reserves tuple showing S reserved B* FROM Reserves R WHERE R.bid=B.bid

Comp 521 – Files and Databases Fall 2016 17

(1)

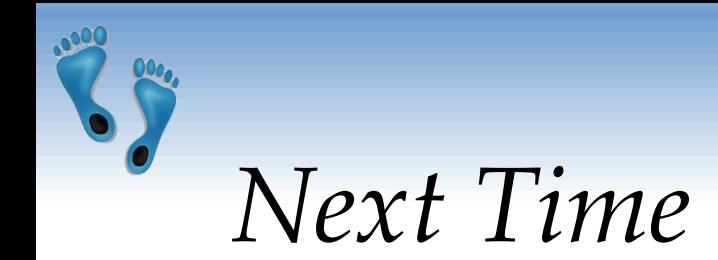

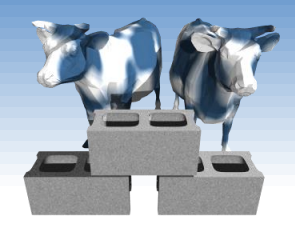

- We've covered the portion of SQL that has the same power as relation algebra
- Next time we will consider some important extensions, that cannot be expressed in relational algebra, but are nonetheless useful tools for and a natural additions to query specification